## QUESTION 7.

A programmer uses an Integrated Development Environment (IDE) for all program development.  $\overline{2}$ 

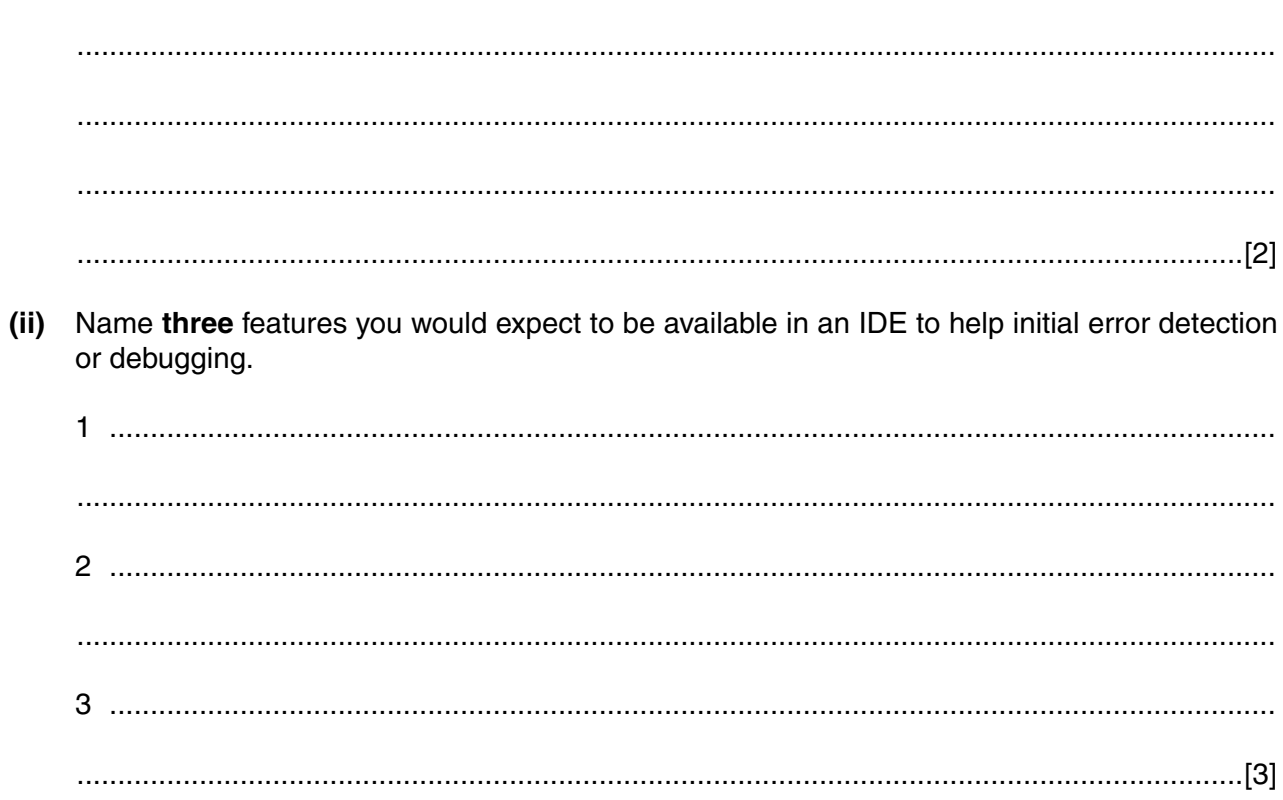

(i) Describe what is meant by an IDE.

**QUESTION 8.** 

- A company employs Ahmed as a programmer.
	- (a) At College, before joining the company, Ahmed used two items of software for pro
		- a text editor
		- a compiler

Describe how he could have developed programs using these software tools.

Include in the description the terms 'object code' and 'source code'.

- (b) Ahmed now uses an Integrated Development Environment (IDE) for programming.
	- State one feature an IDE provides to help with the identification of syntax errors.  $(i)$

 $(ii)$ State one feature an IDE provides to carry out white box testing.

(c) The company maintains a file of product data. Ahmed is to write a program to add a new product and search for a product based on the structure diagram shown:

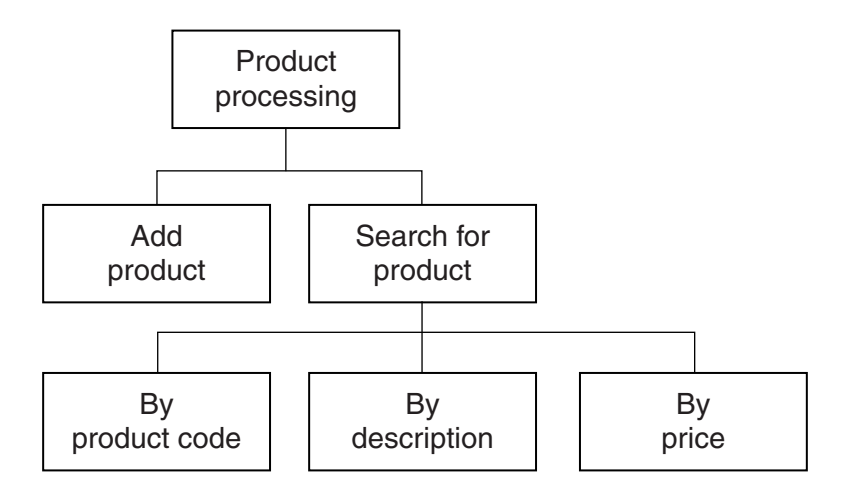

The program records the following data for each product:

- product code
- product description
- product retail price

The text file PRODUCTS stores each data item on a separate line, as shown below:

# 0198 Plums(10kg) 11.50 0202 Onions(20kg) 10.00 0376 Mango chutney(1kg) 02.99 0014 Mango(10kg) 12.75

#### File **PRODUCTS**

The program uses the variables shown in the identifier table.

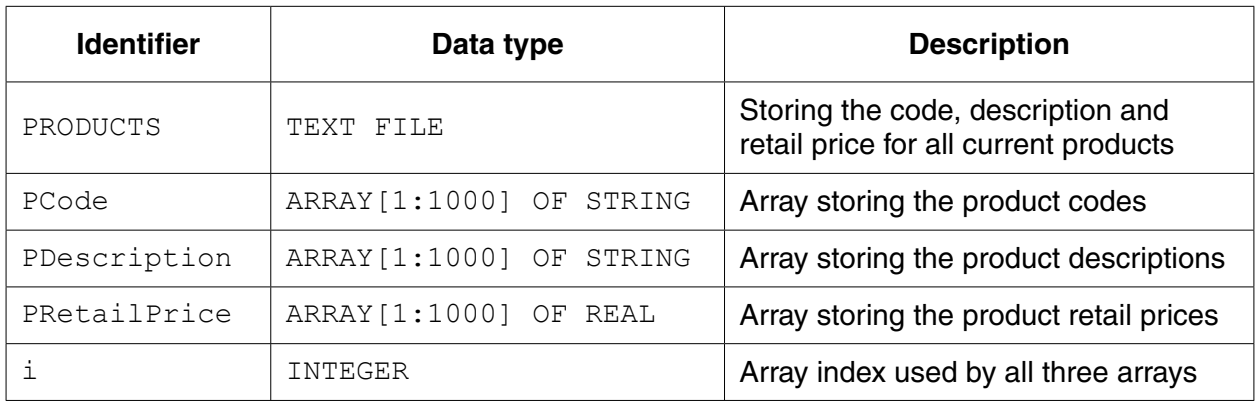

(i) The first operation of the program is to read all the product data held in and write them into the three 1D arrays.

Complete the pseudocode below.  $i \leftarrow 1$ ENDWHILE CLOSE "PRODUCTS"

OUTPUT "Product file contents written to arrays"

When Ahmed designed the PRODUCTS file, he considered the alternative file structure shown opposite.

It stores one product per line in the text file.

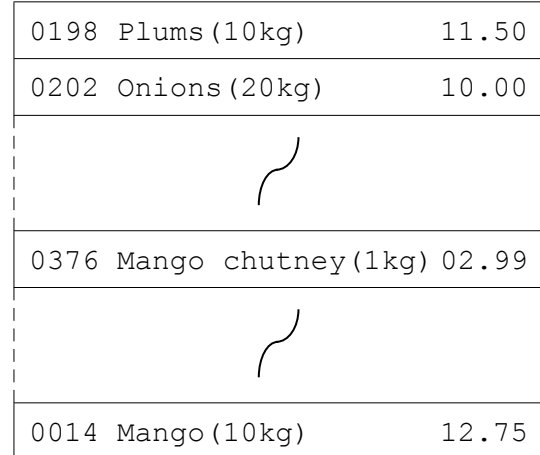

File PRODUCTS

 $\overline{a}$ 

(ii) State one benefit and one drawback of this file design.

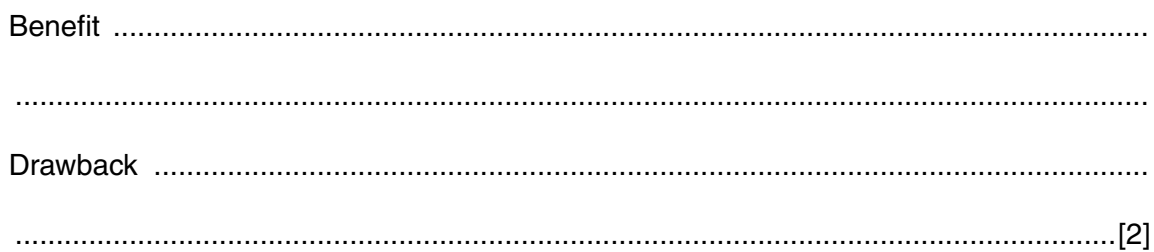

 $[5]$ 

 $\sim$ 

**(d)** To code the 'Search by product code' procedure, Ahmed draws a structure charted different stages.

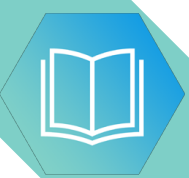

The procedure uses the variables shown in the identifier table.

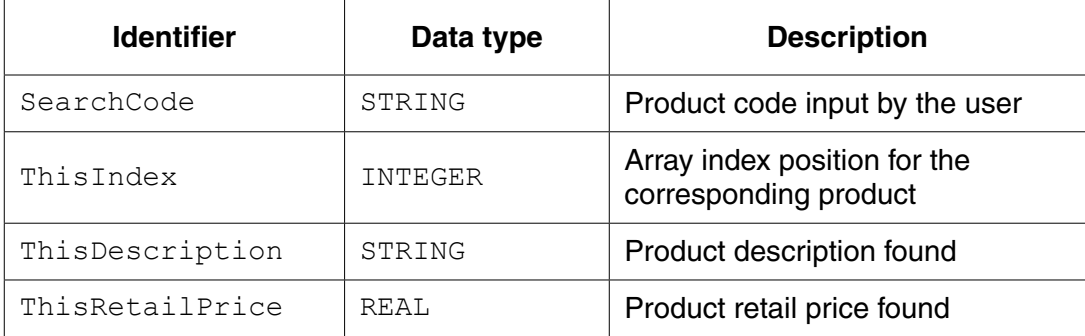

You can assume that before the procedure is run, all the product data is read from file PRODUCTS and then stored in three 1D arrays as described in **part (c)(i)**.

Label the structure chart to show the input(s) and output(s).

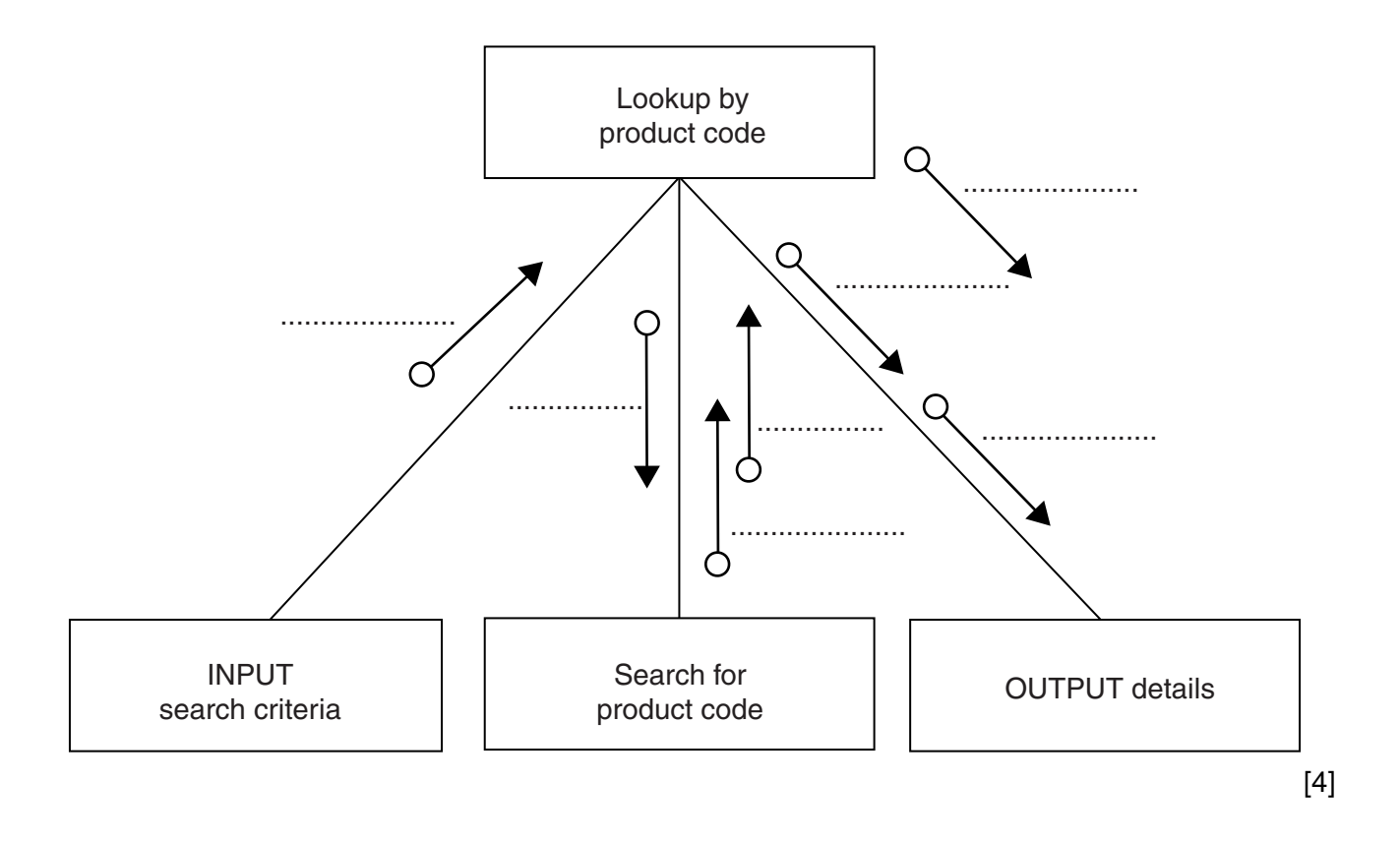

(e) A first attempt was made at writing the 'Search for product code' module. Ahmed designs this as a function ProductCodeSearch.

The function returns an integer value as follows:

- if the product code is found, it returns the index position of the 1D array PCode be.  $\bullet$ searched
- if the product code is not found, the function returns -1  $\bullet$

Write program code for function ProductCodeSearch.

Visual Basic and Pascal: You should include the declaration statements for variables. Python: You should show a comment statement for each variable used with its data type.

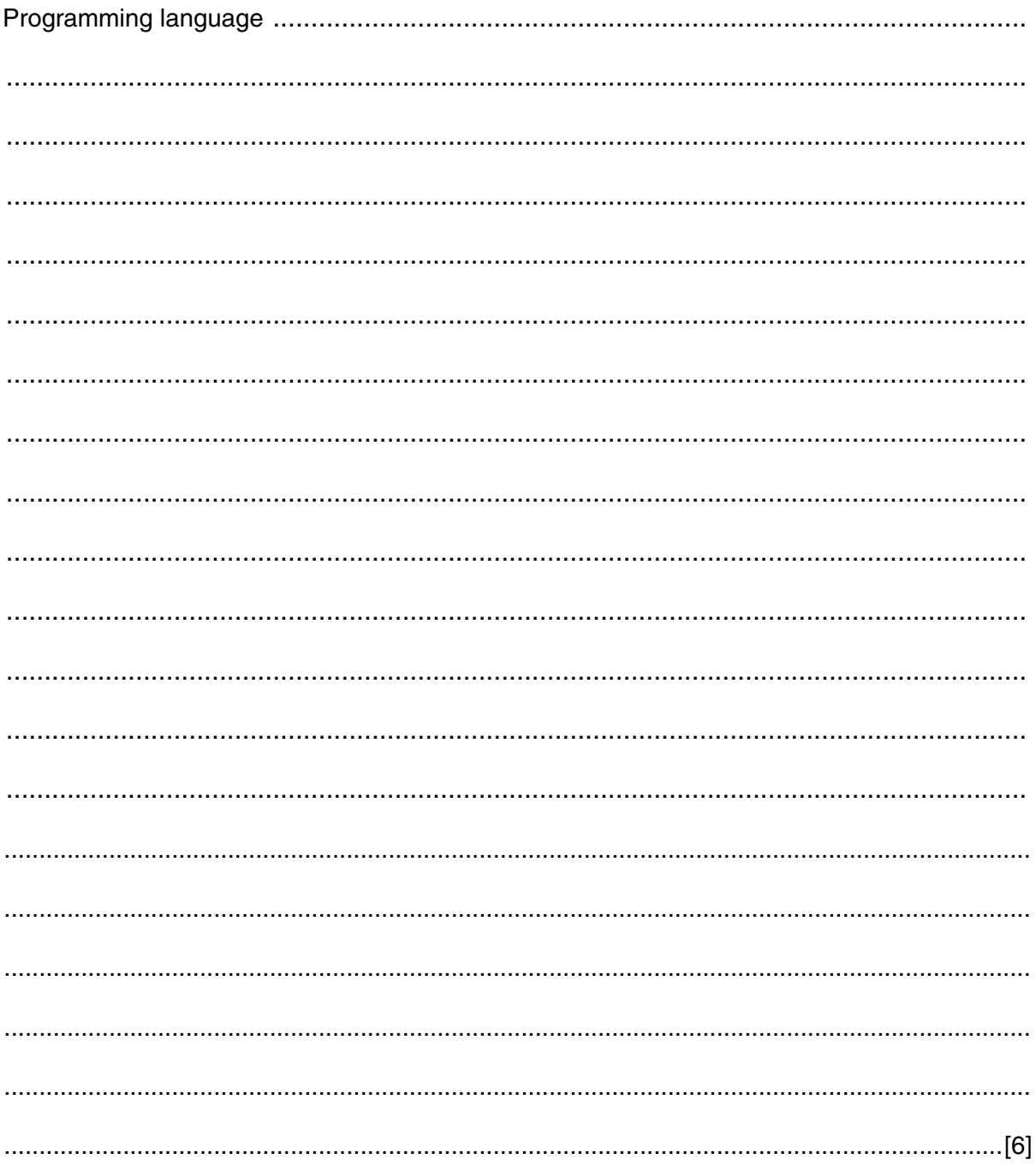

#### **QUESTION 9.**

 $\mathbf{3}$ (a) A multi-user computer system stores information about users. It use UserNameArray, of type STRING. There are 100 elements in the array.

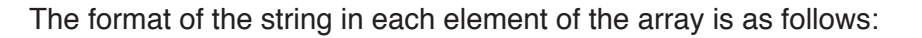

<UserID><UserName>

- UserID is a six-character string of numerals.
- $\bullet$ UserName is a variable-length string.

Write pseudocode for a procedure, BubbleSort, to perform an efficient bubble sort on UserNameArray. The array is to be sorted in ascending order of UserID.

You should assume that UserNameArray has been declared as a global variable.

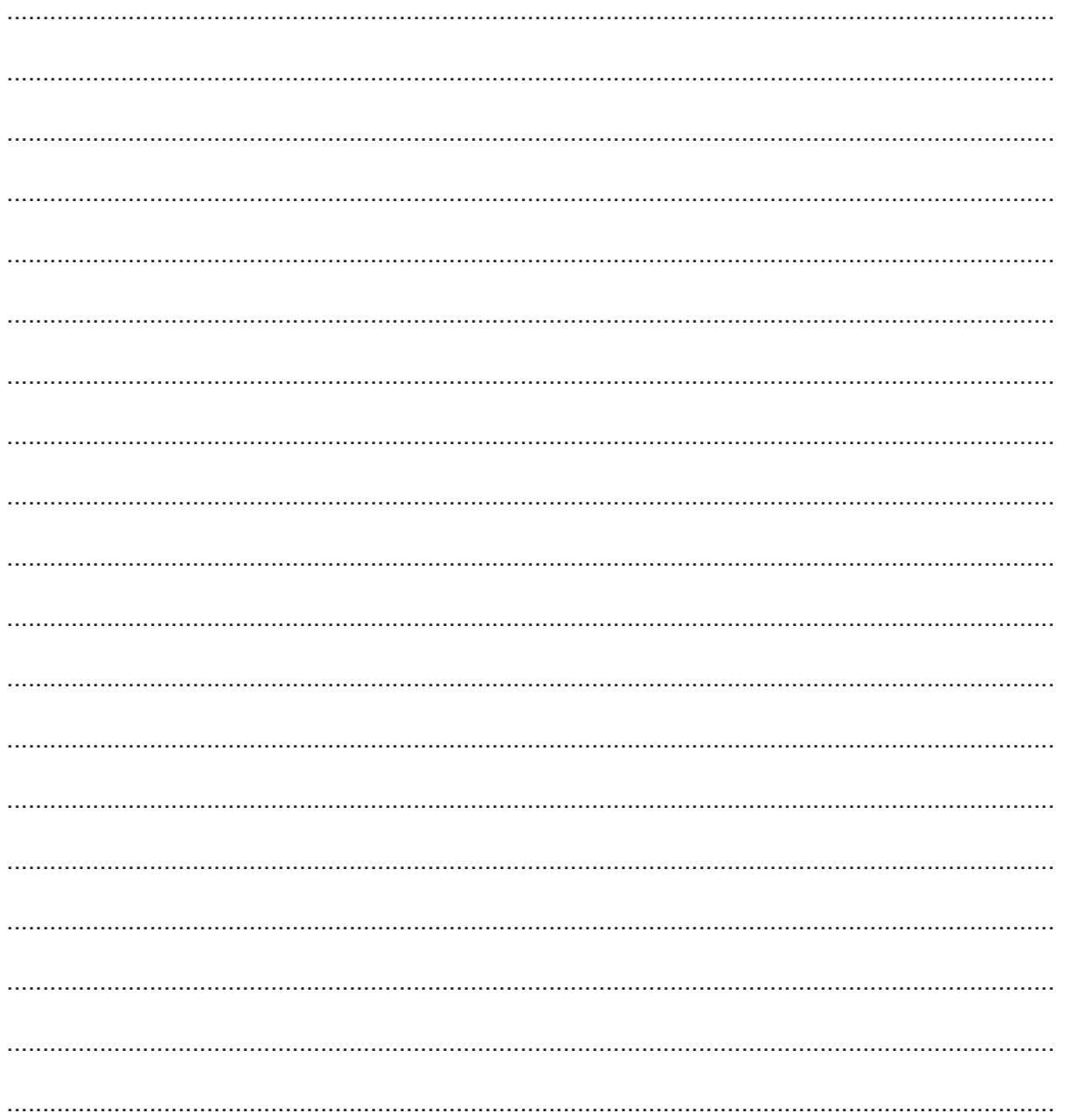

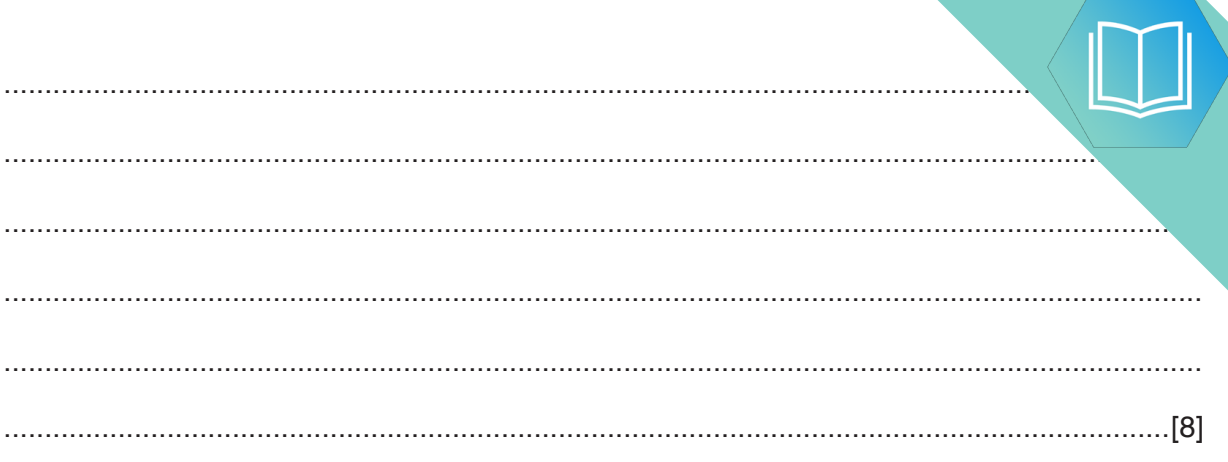

**(b)** The value of UserID should be unique for each user but a problem has repeated UserID values may have been issued.

The array is sorted by UserID, so any repeated UserID values will appear in cont array elements.

A procedure, FindRepeats is required.

This will:

- **compare each element with the previous element and output the UserID and UserName** if the UserID is repeated
- output the total number of UserIDS that are repeated.

For example, the UserNameArray contains the following entries.

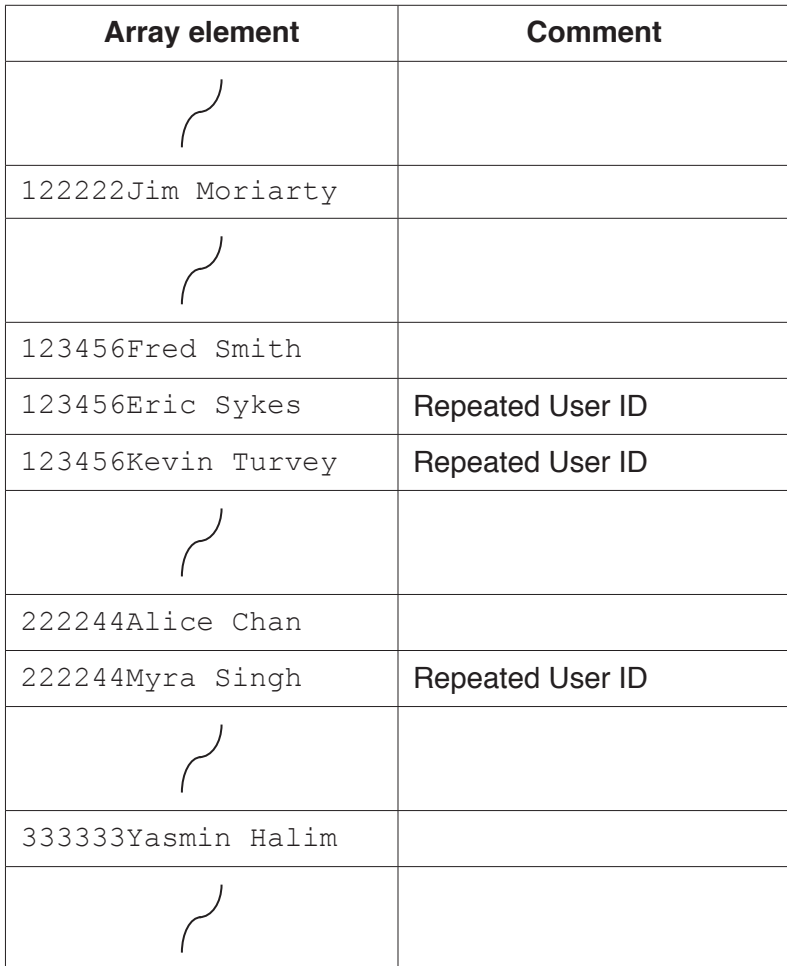

For this example, the output is:

```
 123456Eric Sykes
123456Kevin Turvey
222244Myra Singh
There are 3 repeated UserIDs
```
If no repeated UserIDs are found, the output is:

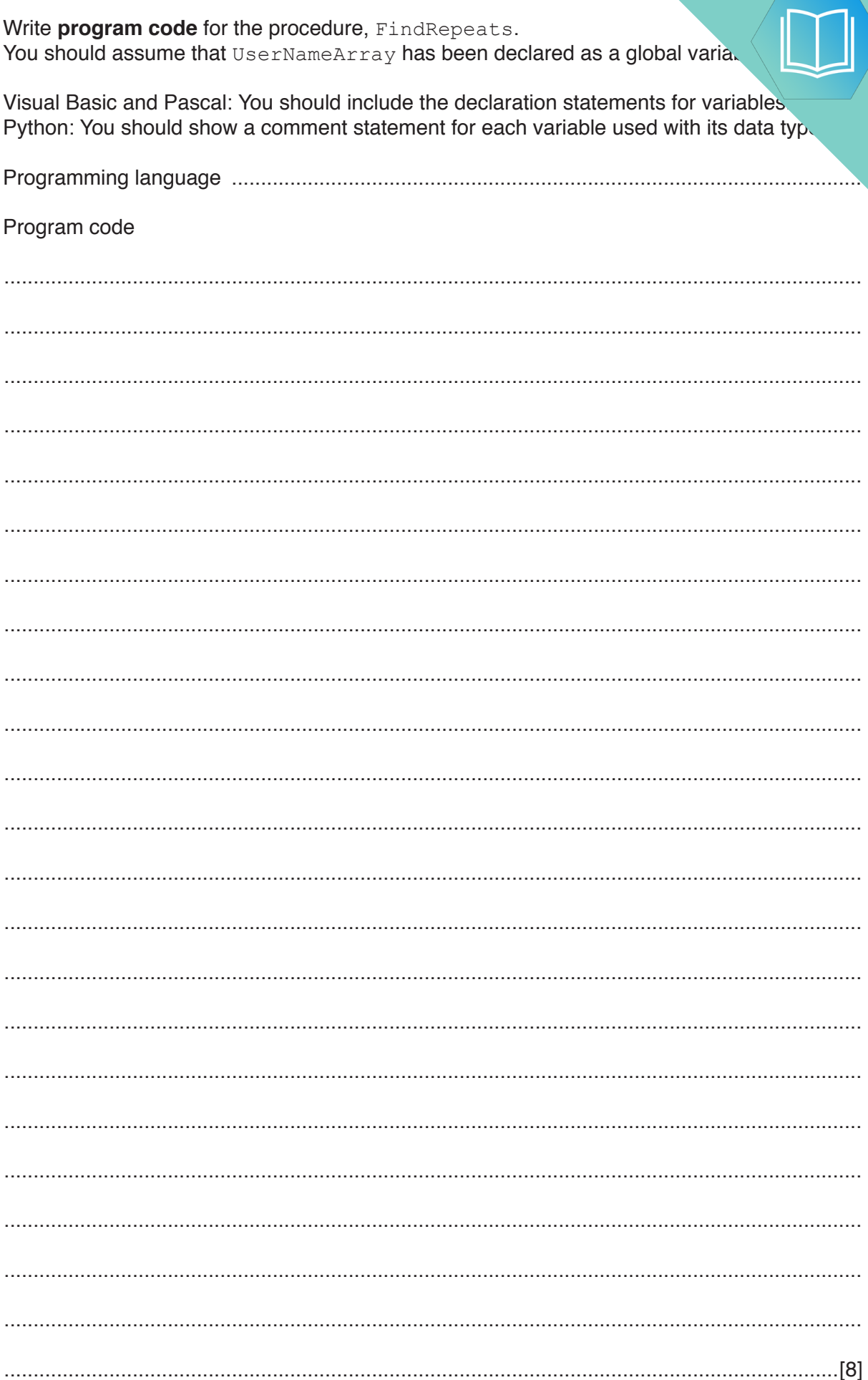

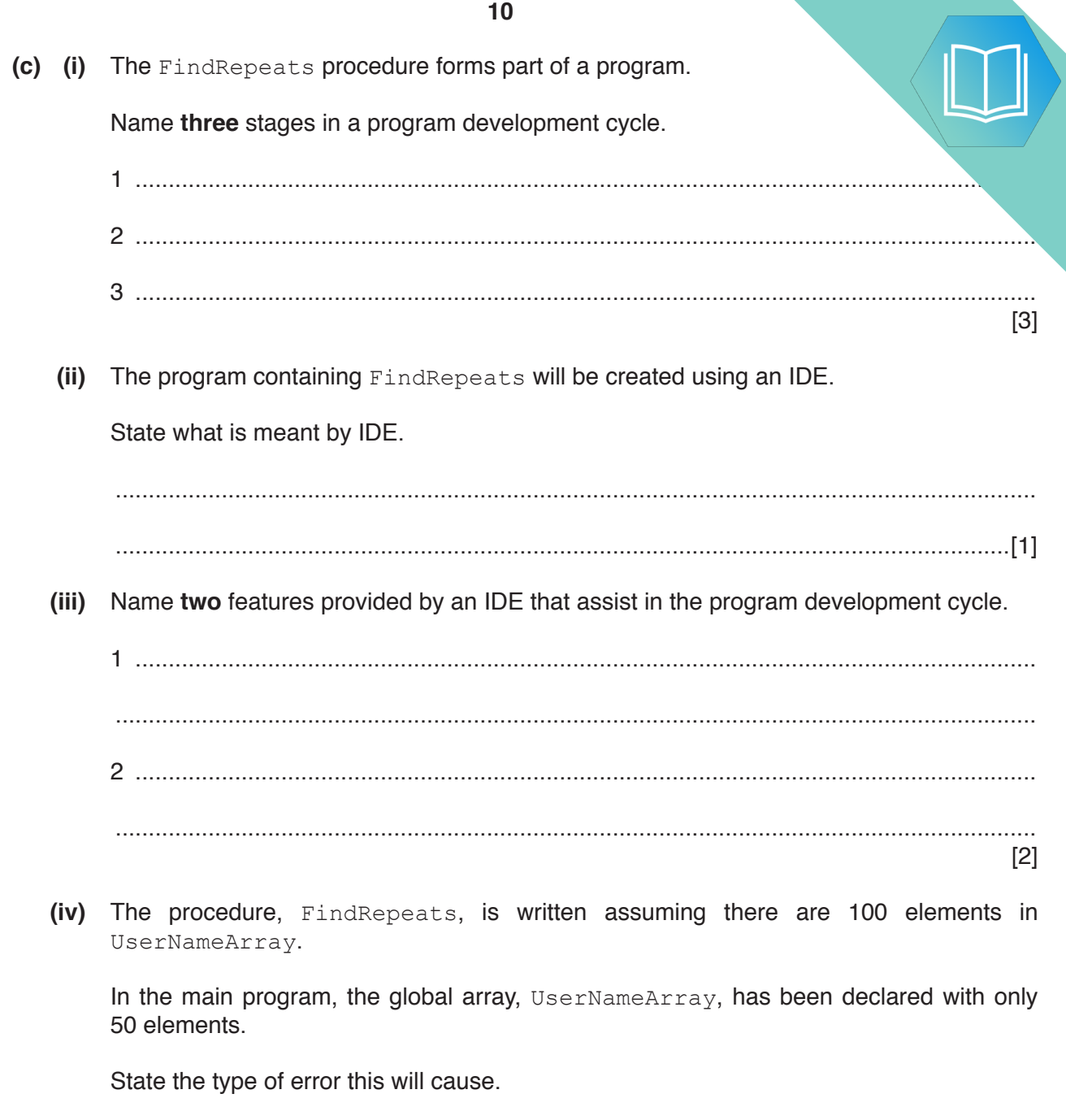

### QUESTION 10.

**4** Programming languages provide built-in functions to generate random numbers. To be truly random, the frequency of each number generated should be the same.

You are required to write program code to test the random number generator of your language.

**10**

The test should:

- generate a given number of random numbers between 1 and 10 inclusive
- keep a count of the number of times each number is generated
- calculate the expected frequency of each number 1 to 10
- output the actual frequency of each number 1 to 10
- output the difference between the actual frequency and the expected frequency.

The program code should be written as a procedure. In pseudocode, the procedure heading will be:

PROCEDURE TestRandom(Repetitions AS INTEGER)

The parameter, Repetitions, contains a value representing the total number of random numbers that should be generated.

The following example shows the expected output for the procedure call, TestRandom(200).

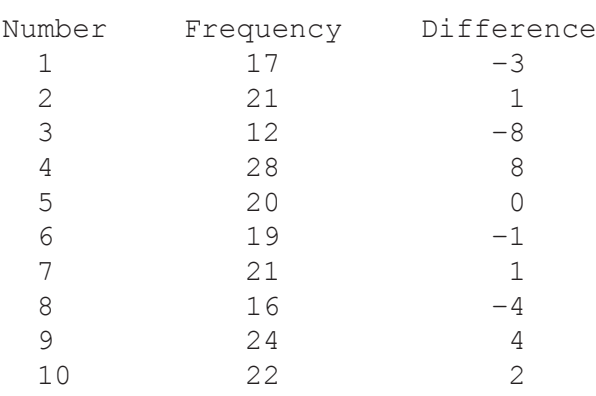

The expected frequency is 20.

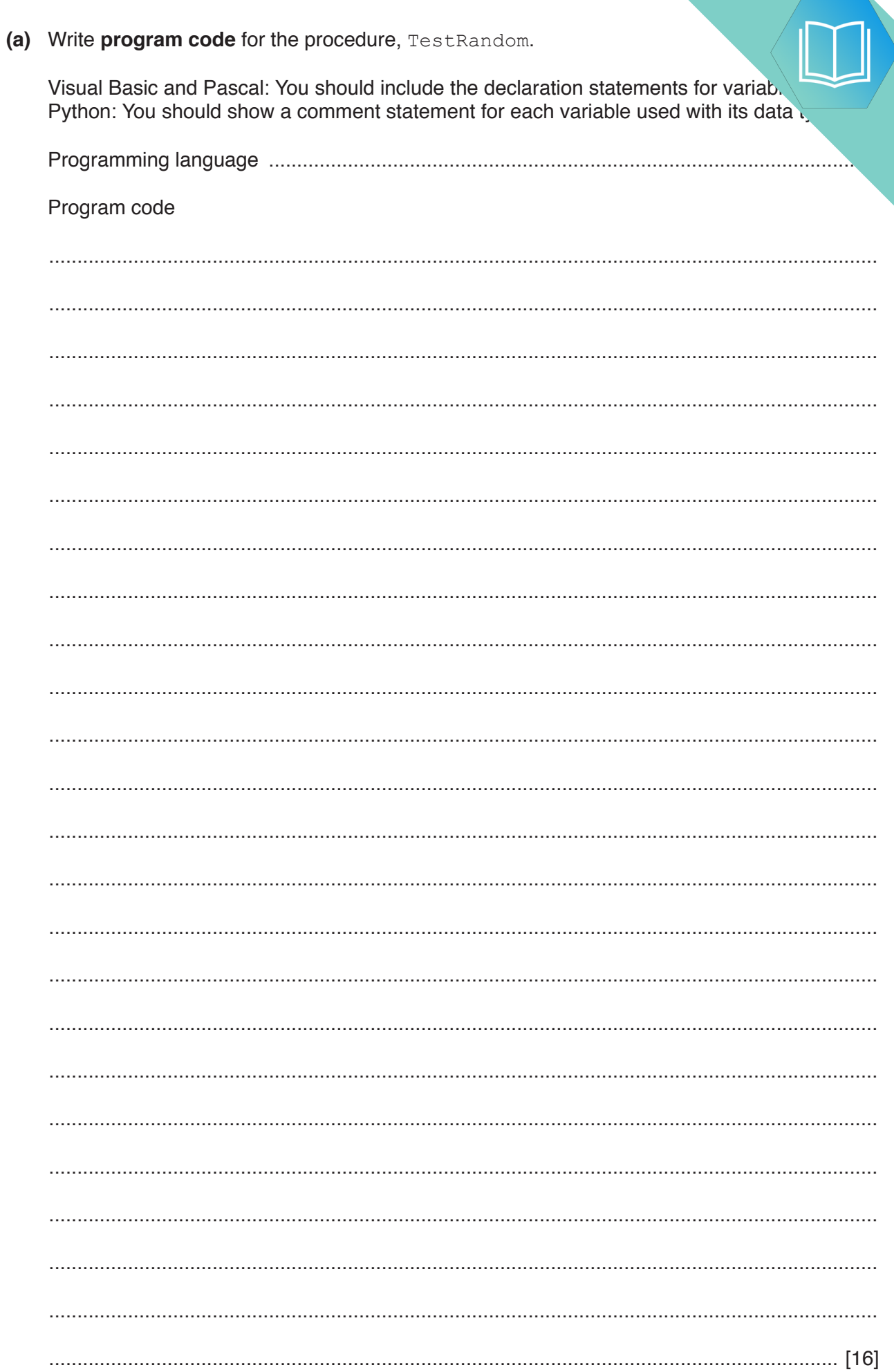

 $\overline{11}$ 

(b) Name three features of a typical IDE that would help a programmer to debug

Explain how each of these could be used in the debugging of the TestRandom from part (a).

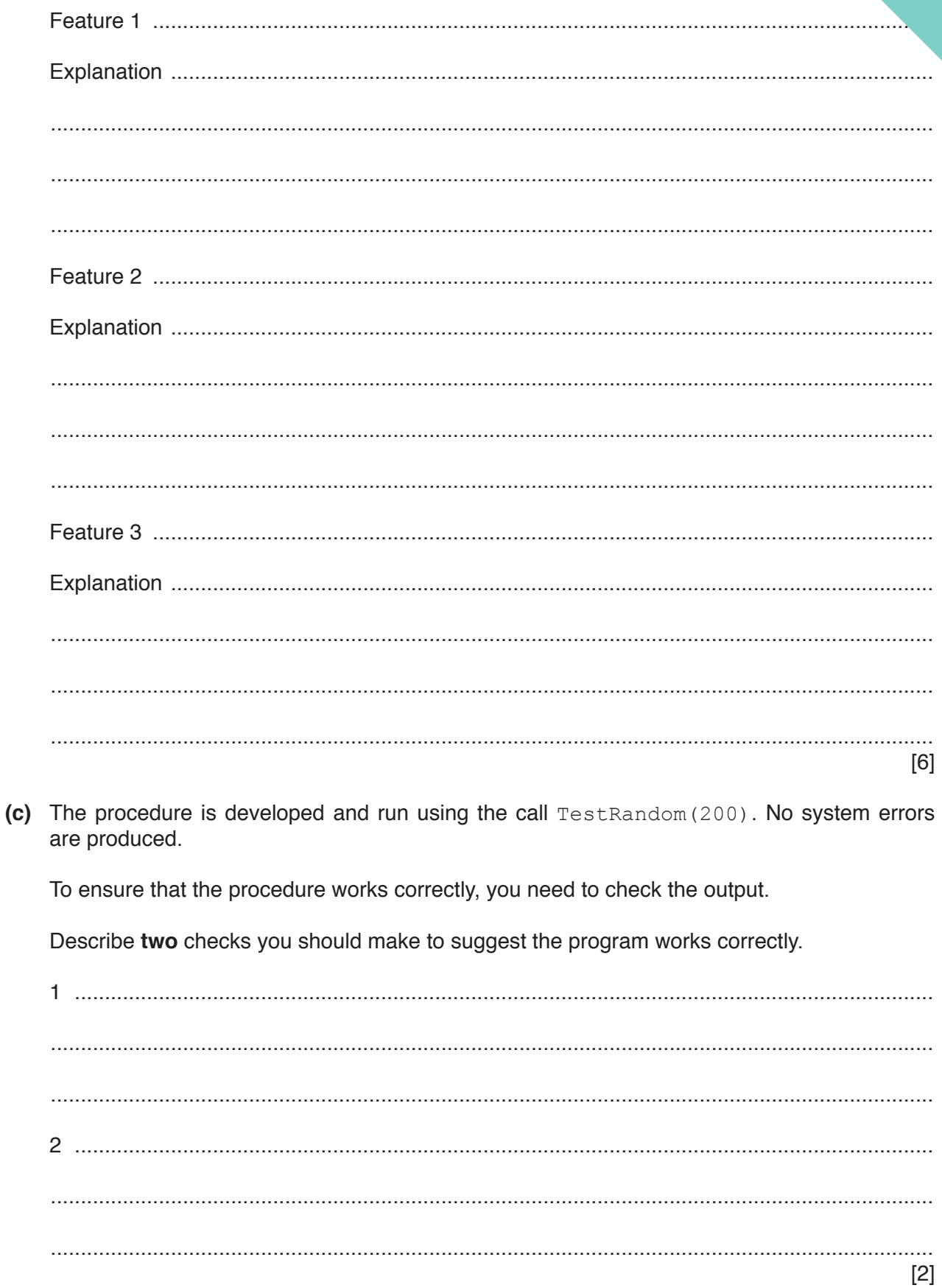

#### **QUESTION 11.**

- (a) A student is learning about arrays. She wants to write a program to:  $\overline{2}$ 
	- search through a 1D array of 100 elements
	- count the number of elements that contain the string "Empty"  $\bullet$
	- output the number of elements containing "Empty" together with a suitable messay

Use structured English to describe the algorithm she could use.

(b) She uses the process of stepwise refinement to develop her algorithm. Explain this process. 

(c) The student is learning about file handling.

 $(d)$ 

She has been told that there are different file modes that can be used when ope file. She wants to make sure that the existing contents are not deleted when the file is

Identify two file modes she could use and describe their use.

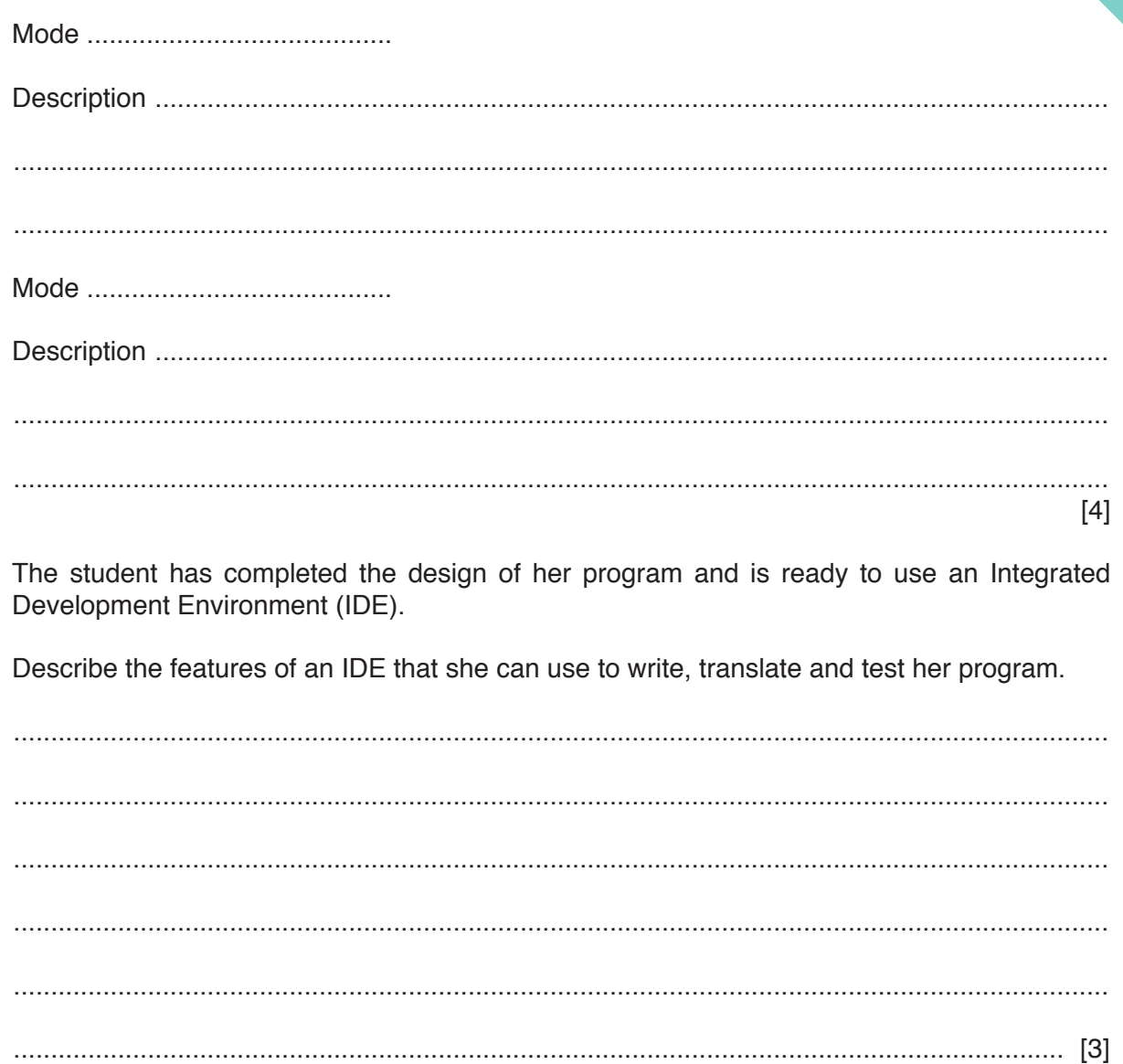

 $6\phantom{a}$ 

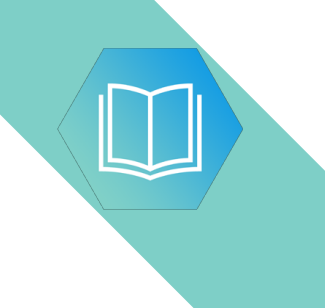

**Question 3 begins on the next page.**

# QUESTION 12.

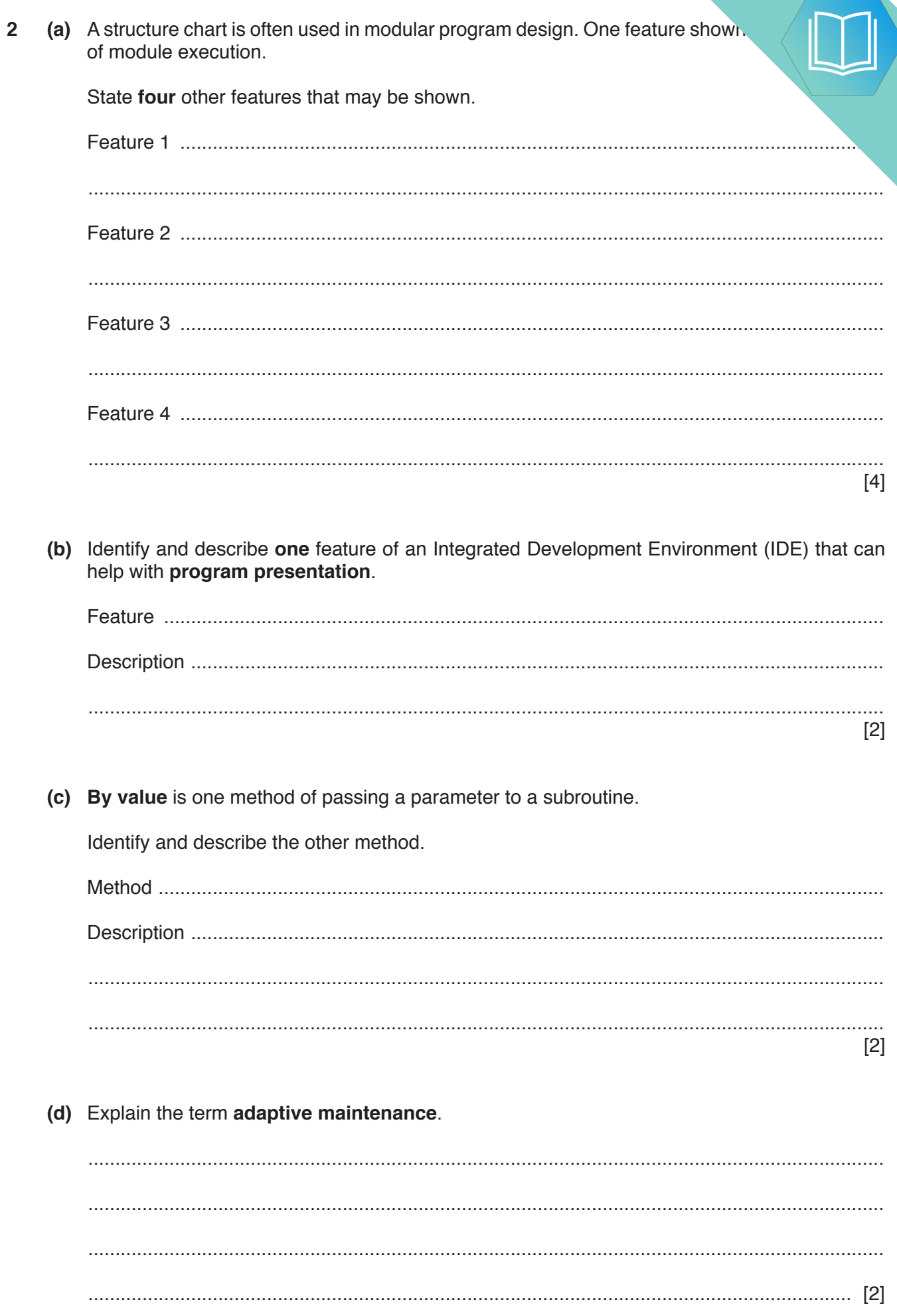

 $\ddot{\phantom{0}}$ 

**QUESTION 13** 

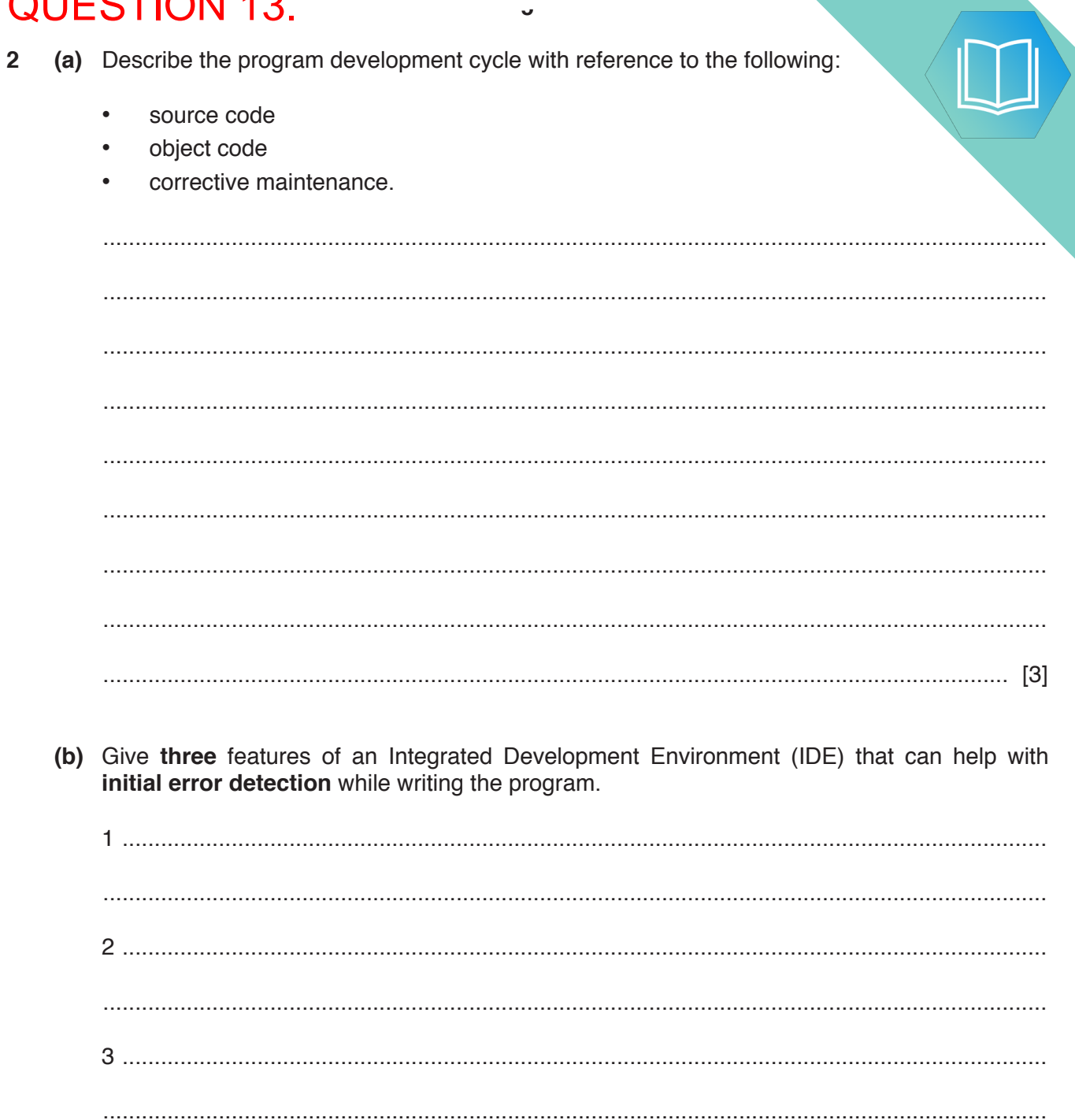